# Package 'dssd'

June 14, 2022

Imports sf, rgdal, ggplot2, methods

Suggests knitr, rmarkdown, tibble, covr, testthat

VignetteBuilder knitr

Type Package

Title Distance Sampling Survey Design

Version 0.3.3

Description Creates survey designs for distance sampling surveys. These designs can be assessed for various effort and coverage statistics. Once the user is satisfied with the design characteristics they can generate a set of transects to use in their distance sampling survey. Many of the designs implemented in this R package were first made available in our 'Distance' for Windows software and are detailed in Chapter 7 of Advanced Distance Sampling, Buckland et. al. (2008, ISBN-13: 978-0199225873). Find out more about estimating animal/plant abundance with distance sampling at <<http://distancesampling.org/>>.

BugReports <https://github.com/DistanceDevelopment/dssd/issues>

License GPL  $(>= 2)$ 

Encoding UTF-8

RoxygenNote 7.1.2

Collate 'Class.Constructors.R' 'Coverage.Grid.R' 'Transect.R' 'Region.R' 'generic.functions.R' 'Survey.Design.R' 'Line.Transect.Design.R' 'Line.Transect.R' 'Point.Transect.Design.R' 'Point.Transect.R' 'Segment.Transect.Design.R' 'Segment.Transect.R' 'calc.region.width.R' 'calculate.effort.R' 'calculate.trackline.pl.R' 'calculate.trackline.segl.R' 'calculate.trackline.zz.R' 'calculate.trackline.zzcom.R' 'check.design.R' 'check.line.design.R' 'check.point.design.R' 'check.shape.R' 'dssd-package.R' 'generate.eqspace.zigzags.R' 'generate.parallel.lines.R' 'generate.random.points.R' 'generate.segmented.grid.R' 'generate.systematic.points.R' 'get.intersection.points.R' 'line.coords.as.dataframe.R'

### 2 R topics documented:

'point.coords.as.dataframe.R' 'run.coverage.R' 'write.transects.R'

### NeedsCompilation no

Author Laura Marshall [aut, cre], Rexstad Eric [ctb]

Maintainer Laura Marshall <1hm@st-andrews.ac.uk>

Repository CRAN

Date/Publication 2022-06-14 03:10:05 UTC

## R topics documented:

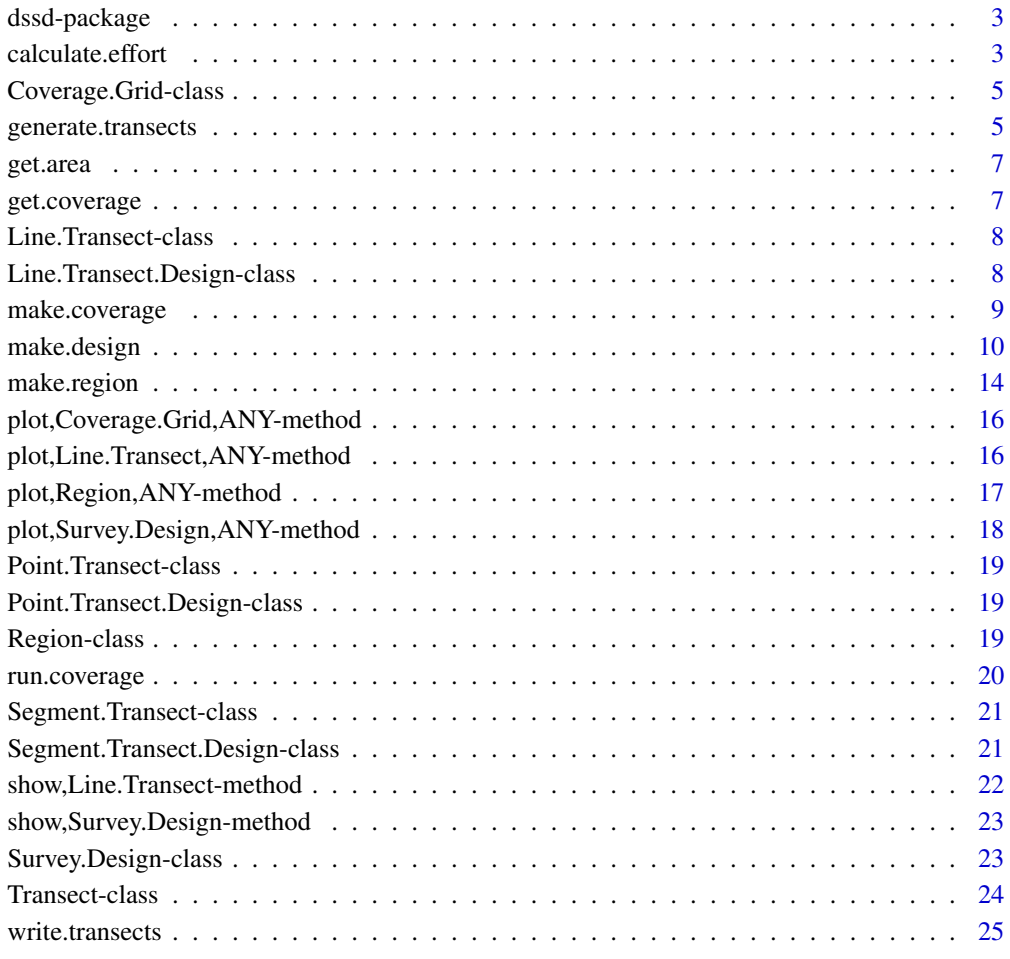

#### **Index** [28](#page-27-0) and 2012, the contract of the contract of the contract of the contract of the contract of the contract of the contract of the contract of the contract of the contract of the contract of the contract of the contr

#### <span id="page-2-0"></span>Description

Creates survey designs for distance sampling surveys. These designs can be assessed for various effort and coverage statistics. Once the user is satisfied with the design characteristics they can generate a set of transects to use in their distance sampling survey. Many of the designs implemented in this R package were first made available in our 'Distance' for Windows software and are detailed in Chapter 7 of Advanced Distance Sampling, Buckland et. al. (2008, ISBN-13: 978-0199225873).

### Details

The main functions in this package are: [make.region,](#page-13-1) [make.design,](#page-9-1) [generate.transects](#page-4-1) and [run.coverage.](#page-19-1) See also [write.transects](#page-24-1) for examples of how to export surveys generated by dssd.

Further information on distance sampling methods and example code is available at [http://distanc](http://distancesampling.org/R/)esampling. [org/R/](http://distancesampling.org/R/).

We are also in the process of setting up a new area of the website for vignettes / example code at <http://examples.distancesampling.org>. While this is being developed dssd vignettes can still be found within this package.

For help with distance sampling and this package, there is a Google Group [https://groups.](https://groups.google.com/forum/#!forum/distance-sampling) [google.com/forum/#!forum/distance-sampling](https://groups.google.com/forum/#!forum/distance-sampling).

#### Author(s)

Laura Marshall <lhm@st-and.ac.uk>

calculate.effort *Survey effort for distance sampling*

#### Description

Computes the predicted required survey effort to achieve a range of target CV's (coefficient of variation) values given pilot survey information. This information is displayed in a plot if the number of cv.values is greater than or equal to 5. The plot values for the target CV versus effort are returned as a data.frame (invisibly for 5 or more CV values).

#### Usage

```
calculate.effort(
 L0,
 n0,
  q = 3,
 line.point = "line",
  cv.values = seq(0.075, 0.3, length = 100))
```
#### **Arguments**

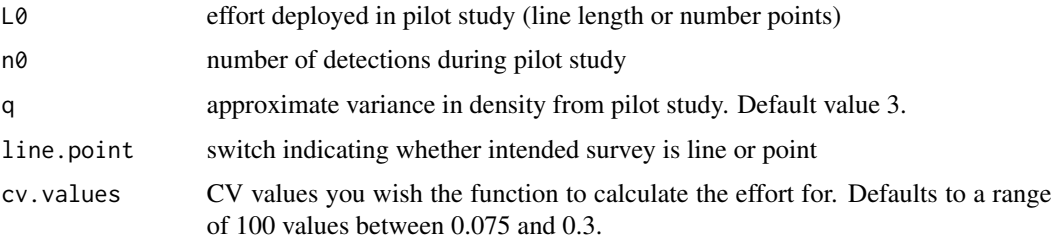

#### Details

Horizontal and vertical lines are added to the plot at approximately every 0.1 CV interval. The exact values displayed will be the closest point equal to these values or the next smallest CV value and its corresponding effort from the data.frame.

Computations based on formulas for points and lines found in Section 2.4.2 of Buckland et al. (2015).

#### Value

Plots the target cv vs effort (if the length of cv.values is  $\geq$  5) Returns a data.frame (invisibly if the length of cv.values is  $\geq$  5) containing two fields

- L effort, either length of line transect or number points
- cv precision (cv) expected from given effort

### Author(s)

Eric Rexstad (aut), Laura Marshall (ctb)

### References

Buckland, S. T., Rexstad, E. A., Marques, T. A., & Oedekoven, C. S. (2015). Distance Sampling: Methods and Applications. Springer International Publishing. https://doi.org/10.1007/978-3-319- 19219-2

```
# Line transect pilot survey with 20 sightings on a line of length
# 5 units.
calculate.effort(L0 = 5, n0 = 20)
# Point transect pilot with 20 sightings over 5 points
calculate.effort(L0 = 5, n0 = 20, line.point="point")
# To find a single value for a target CV of 0.15
calculate.effort(L0 = 5, n0 = 20, line.point="point", cv.values = 0.15)
```
#### <span id="page-4-0"></span>Description

Class "Coverage.Grid" is an S4 class containing descriptions of a grid used to assess the coverage scores of different designs.

### Slots

grid sf multipoint object

spacing the spacing used to create the coverage grid

#### Objects from the Class

Objects can be created by calls of the form make.grid(region = make.region(), no.points = 1000, spacing = numeric(0)

### Methods

plot signature(x = "Coverage.Grid", y = "missing"): plots the grid of points.

<span id="page-4-1"></span>generate.transects *S4 generic method to generate an instance of a design*

### Description

Uses the survey design details in the design class to generate a set of transects, i.e. a single survey.

#### Usage

```
generate.transects(object, quiet = FALSE, ...)
```
## S4 method for signature 'Line.Transect.Design' generate.transects(object, quiet = FALSE, ...)

```
## S4 method for signature 'Point.Transect.Design'
generate.transects(object, quiet = FALSE, ...)
```
### Arguments

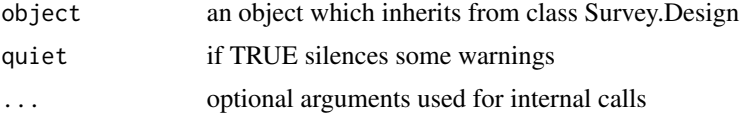

### <span id="page-5-0"></span>Details

The transects are returned within an object of class Transect which records some of the design options used to generate it along with the samplers as an sf object of class 'POINT' or 'LINESTRING'/'MULTILINESTRING'. The Transect object also contains the covered areas as a 'POLYGON' or 'MULTIPOLYGON' sf object.

#### Value

an object of class Transect

#### Author(s)

L Marshall

### See Also

[write.transects](#page-24-1)

```
#Point transect example
shapefile.name <- system.file("extdata", "TrackExample.shp", package = "dssd")
region <- make.region(region.name = "study area",
                     shape = shapefile.name)
design <- make.design(region = region,
                     transect.type = "point",
                      design = "random",
                      samplers = 25,
                      design.angle = 45,
                      edge.protocol = "minus",
                      truncation = 3)
# Generate a single survey instance
survey <- generate.transects(design)
plot(region, survey, covered.area = TRUE)
#Line transect example
# Define the design
design <- make.design(region = region,
                      transect.type = "line",
                      design = c("systematic"),
                      line.length = 1000,
                      design.angle = c(179),
                      edge.protocol = "minus",
                      truncation = 1)
# Create a single set of transects to check
survey <- generate.transects(design)
plot(region, survey, covered.area = TRUE)
```
<span id="page-6-0"></span>

### Description

Returns the area of the region

### Usage

```
get.area(object)
```
## S4 method for signature 'Region' get.area(object)

### Arguments

object object of class Region

### Value

numeric value specifying the area of the region

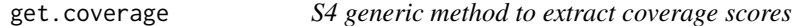

### Description

Obtains the coverage scores from the survey design object.

### Usage

```
get.coverage(object, strata.id = "all")
```

```
## S4 method for signature 'Survey.Design'
get.coverage(object, strata.id = "all")
```
### Arguments

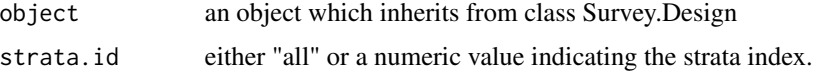

### Details

See ?make.design for example code

### <span id="page-7-0"></span>Value

a vector of coverage scores

#### See Also

[make.design](#page-9-1)

Line.Transect-class *Class "Line.Transect" extends Class "Transect"*

#### Description

Class "Line.Transect" is an S4 class detailing a set of transects from a point transect design.

#### **Slots**

line.length the total line length for the transect set

- trackline the total on and off effort trackline length from the start of the first transect to the end of the last
- cyclictrackline the trackline distance plus the distance required to return from the end of the last transect to the beginning of the first

#### See Also

[make.design](#page-9-1)

Line.Transect.Design-class

*Class "Line.Transect.Design" extends Class "Survey.Design"*

### **Description**

Class "Line.Transect.Design" is an S4 class detailing the type of line transect design.

### Slots

- line.length Numeric value defining the total line length to be generated (may be multiple values relating to each stratum).
- bounding. shape relevant for zigzag designs, either a minimum bounding "rectangle" or a "convex.hull".

#### Methods

generate.transects signature=(object = "Line.Transect.Design", quiet = FALSE, ...): generates a set of transects from the design.

### <span id="page-8-0"></span>make.coverage 9

### See Also

[make.design](#page-9-1)

make.coverage *Creates a Coverage.Grid object*

### Description

This creates an instance of the Coverage.Grid class.

### Usage

```
make.coverage(
  region = make.region(),
  spacing = numeric(0),
 n.grid.points = 1000
)
```
### Arguments

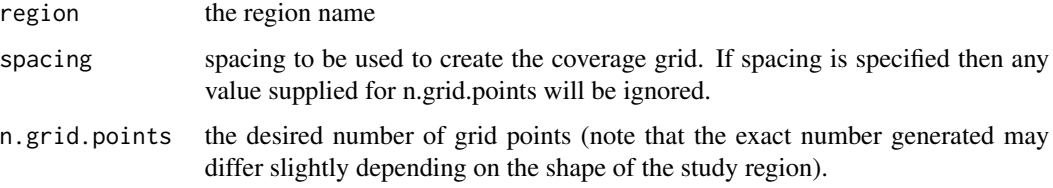

### Value

object of class Coverage.Grid

### Author(s)

Laura Marshall

```
# Fast running example, please note to more accurately assess coverage
# the spacing should be reduced. Spacings of between 20 and 50 will allow
# a better assessment of coverage to be achieved.
region <- make.region()
cover <- make.coverage(region, spacing = 250)
plot(region, cover)
```
<span id="page-9-1"></span><span id="page-9-0"></span>

### Description

Creates a description of a survey design. Designs may use different types of either point or line transect designs across strata but cannot mix point and line transect design types within a single design object.

### Usage

```
make.design(
  region = make.region(),
  transect.type = "line",
  design = "systematic",
  samples = numeric(0),line.length = numeric(0),seg.length = numeric(0),effort.allocation = numeric(0),
  design.angle = 0,
  spacing = numeric(0),
  edge.protocol = "minus",
  seg. threshold = numeric(0),bounding.shape = "rectangle",
  truncation = 50,
  coverage.grid = NULL
)
```
### Arguments

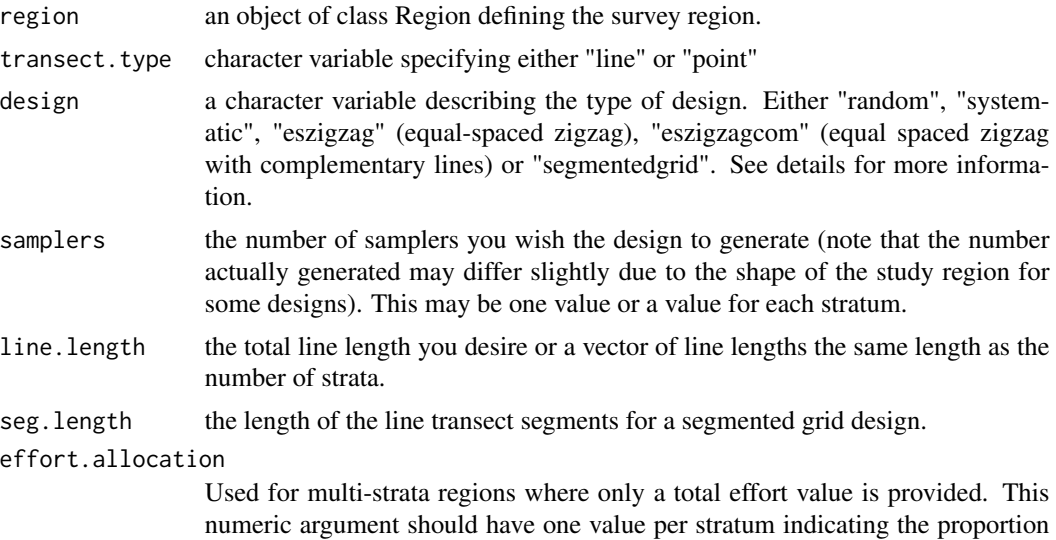

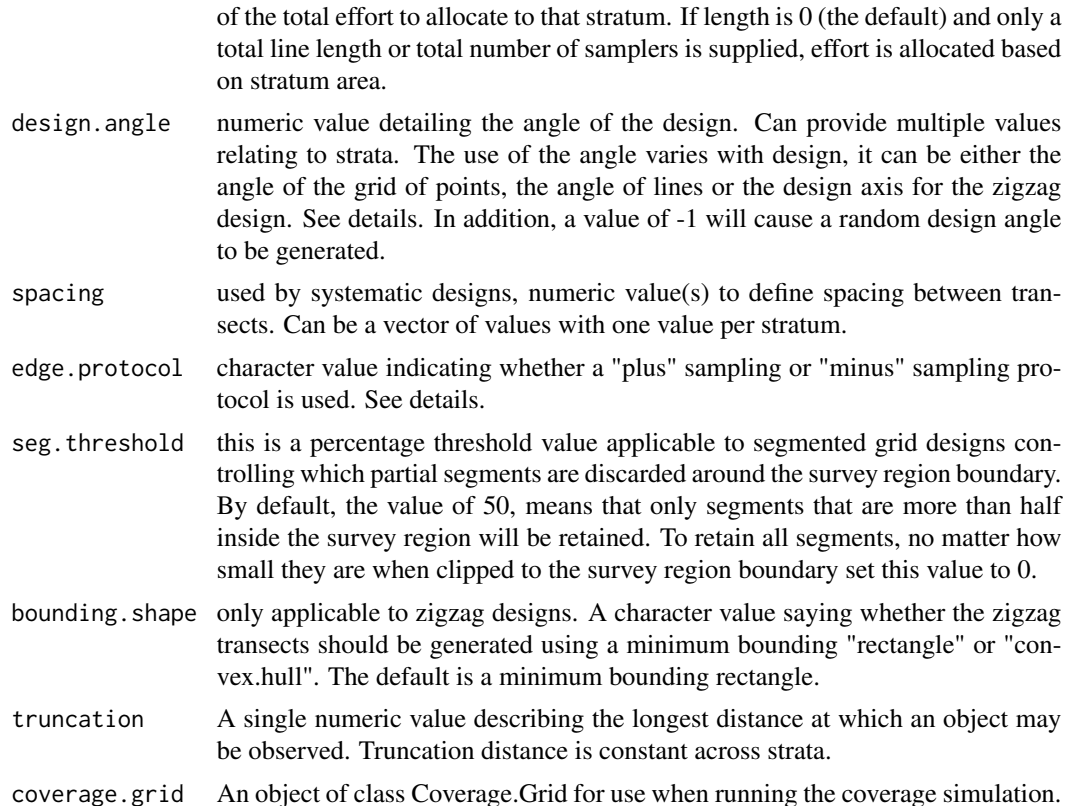

### Details

Plus versus Minus Sampling If you choose for your design to use a minus sampling strategy then transects will only be generated within the survey region and will give lower coverage around the edge of the survey region. Plus sampling generates transects within an area greater than the study region. To do this **dssd** first puts a buffer around the study region before generating the transects within the buffered region. The width of the buffer is the truncation distance supplies by the user. Plus sampling helps to ensure more even coverage around the edge of the study area. See *Buckland et. al, 2001* "Introduction to Distance Sampling" for information on when to use plus versus minus sampling.

**Point Transect Designs** For point transect designs the user may either specify "random" or "systematic" for the design argument. If the user specifies "random", they should also provide a value for effort detailing the number of point transects they wish their survey to have. For stratified designs they may specify a vector of numbers detailing the number of transects per strata or alternatively use the effort.allocation argument to allocate a total effort amount proportionally. If effort.allocation is left blank then effort will be allocated according to strata area. If the user specified"systematic" they may either provide their desired number of samplers or a value for spacing which defines the gap between each of the points (again a vector of spacing values can be provided for each strata). Optionally the user may select a design.angle. For both random and systematic point transect designs the user may select either a minus or plus sampling edge protocol.

Line Transect Designs: For line transect designs the user may either specify "random" (randomly placed full width lines), "systematic" (systematically placed full width lines), "eszigzag" (equally spaced zigzag lines), "eszigzagcom" (two sets of complementary equally spaced zigzag lines) or "segmentedgrid" (a grid of short line transect segments). If the user specifies "random", they should provide the either the number of samplers they wish the design to generate or the line length they wish to achieve, either by strata or as a total. If the user specifies "systematic" they should specify either the number of samplers, the desired line length or the spacing between lines. The design angle for these parallel line designs refers to the angle of the lines where 0 is a vertical line and moving round in a clockwise direction. If the user specifies a zigzag design they should specify the systematic spacing value, number of samplers or line length to be used and should choose between generating the design in a minimum bounding rectangle or a convex hull. The default is minimum bounding rectangle which gives more even coverage but the convex hull is generally more efficient. A segmented grid design may be generated using the either the number of samplers or total line length, combined with a value for segment length. Alternatively the user may specify a values for spacing and segment length. The segmented grid design also uses the segment threshold argument. All the designs may be generated using plus or minus sampling protocols. Similar to the point transect designs different values may be specified for each strata for all of the above options. The design angle for the zigzag designs refers to the angle of a line which would run through the middle of each zigzag transect if the zigzags were to be generated within a rectangle. The design angle for zigzags should usually run along the longest dimension of the study region.

NOTE: If multiple global design effort arguments are supplied (i.e. spacing, samplers, line.length) then only the first of spacing then line.length then number of samplers will be used. The other values provided will be discarded. Different design effort arguments may supplied for different strata. This is achieved by supplying vectors of numeric values for each of the desired effort measures, there should be 1 value for each stratum. A value indicates the effort for that stratum and NA's should be used to ensure that only one measure of effort is defined for each stratum.

Effort Allocation: For multi-strata designs users are able to define a single global effort value, for example number of samplers or line length, and allocate proportions of it to each stratum using the effort.allocation argument. If a global effort value is supplied and effort.allocation is not defined then effort is assigned based on stratum area. This should lead to a design which is at least approximately equal effort across strata. In the case where all strata use the same systematic design then in the absence of effort.allocation the spacing will be calculated globally and exactly equal effort will be achieved. In the case where different designs are chosen for different strata or a non-systematic design is selected then effort and spacing values will be calculated at the stratum level and this can lead to some variations in coverage between strata.

See the Getting Started Vignette and the Multiple Strata in dssd Vignette for example designs.

### Value

object of a class which inherits from class Survey.Design either Line.Transect.Design or Point.Transect.Design

### Author(s)

Laura Marshall

```
#Point transect example
shapefile.name <- system.file("extdata", "TrackExample.shp", package = "dssd")
region <- make.region(region.name = "study area",
```

```
shape = shapefile.name)
# Generate coverage grid (spacing quite sparse for speed)
cover <- make.coverage(region,
                       n.grid.points = 250)
# Define design
design <- make.design(region = region,
                      transect.type = "point",
                      design = "random",
                      samplers = 25,
                      design.angle = 45,
                      edge.protocol = "minus",
                      truncation = 3,
                      coverage.grid = cover)
# Generate a single survey instance
survey <- generate.transects(design)
plot(region, survey, covered.area = TRUE)
# Note, the number of reps here has been set to 5 to avoid lengthy run-times,
# however, the reps should be at least 100 for an idea of design statistics
# (i.e. trackline lengths) and 500 + to give a good odea of coverage.
design <- run.coverage(design, reps = 5)
# Plot the coverage
plot(design)
# Display the design statistics
design
#Extract coverage scores
coverage.scores <- get.coverage(design)
hist(coverage.scores)
#Multi-strata line transect example
shapefile.name <- system.file("extdata", "AreaRProjStrata.shp", package = "dssd")
region <- make.region(region.name = "study area",
                     strata.name = c("North", "NW", "West Upper",
                                     "West Lower", "SW", "South"),
                     shape = shapefile.name)
plot(region)
# Make a coverage grid
cover <- make.coverage(region,
                       n.grid.points = 500)
# Define the design
design <- make.design(region = region,
                      transect.type = "line",
                      design = c("systematic", "systematic",
                                 "eszigzag", "systematic",
                                 "systematic", "eszigzagcom"),
                      line.length = 5000*1000, #5000km x 1000m (projection in m)
                      design.angle = c(160, 135, 170, 135, 50, 60),
                      edge.protocol = "minus",
                      truncation = 3000,
```

```
coverage.grid = cover)
# Create a single set of transects to check
survey <- generate.transects(design)
plot(region, survey, covered.area = TRUE)
# Note, the number of reps here has been set to 5 to avoid lengthy run-times,
# however, the reps should be at least 100 for an idea of design statistics
# (i.e. trackline lengths) and 500 + to give a good odea of coverage.
design <- run.coverage(design, reps = 5)
# Plot the coverage
plot(design)
# Display the design statistics
design
# Extract coverage scores for the first strata
coverage.scores <- get.coverage(design, strata.id = 1)
summary(coverage.scores)
# Fast running example for CRAN testing purposes
# This spacing is too sparse to assess coverage in a real example and
# the number of repetitions is too low to assess design statistics
cover <- make.coverage(region,
                       n.grid.points = 50)
design <- make.design(region = region,
                      transect.type = "point",
                      design = "random",
                      samplers = 25,
                      design.angle = 45,
                      edge.protocol = "minus",
                      truncation = 3,
                      coverage.grid = cover)
survey <- generate.transects(design)
plot(region, survey, covered.area = TRUE)
design <- run.coverage(design, reps = 3)
plot(design)
design
```
<span id="page-13-1"></span>make.region *Creates a Region object*

#### Description

This creates an instance of the Region class which defines the study area for the survey.

#### Usage

```
make.region(
  region.name = "region",
```
### make.region 15

```
strata.name = character(\emptyset),
  units = character(0),
  shape = NULL
\lambda
```
#### Arguments

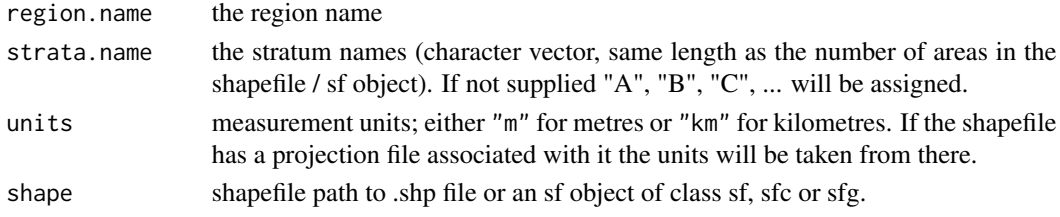

### Value

object of class Region

### Author(s)

Laura Marshall

```
# A basic study rectangular study region
region <- make.region()
plot(region)
#Load the region from a projected shapefile
shapefile.name <- system.file("extdata", "TrackExample.shp", package = "dssd")
region <- make.region(region.name = "study area",
                      shape = shapefile.name)
plot(region)
#Load a multi strata unprojected shapefile
shapefile.name <- system.file("extdata", "AreaRStrata.shp", package = "dssd")
# Need to load shapefile first as it is not projected
sf.shape <- sf::read_sf(shapefile.name)
# Check current coordinate reference system
sf::st_crs(sf.shape)
# Define a European Albers Equal Area projection
proj4string <- "+proj=aea +lat_1=43 +lat_2=62 +lat_0=30 +lon_0=-9 +x_0=0 +
               y_0=0 +ellps=intl +units=km"
# Project the study area on to a flat plane
projected.shape <- sf::st_transform(sf.shape, crs = proj4string)
# Create region with default strata names
region <- make.region(region.name = "study area",
                      shape = projected.shape)
# By plotting the region we can verify the order of the strata
plot(region)
```
<span id="page-15-0"></span>plot,Coverage.Grid,ANY-method *Plot*

### Description

Plots an S4 object of class 'Coverage.Grid'

### Usage

## S4 method for signature 'Coverage.Grid,ANY'  $plot(x, y, ...)$ 

### Arguments

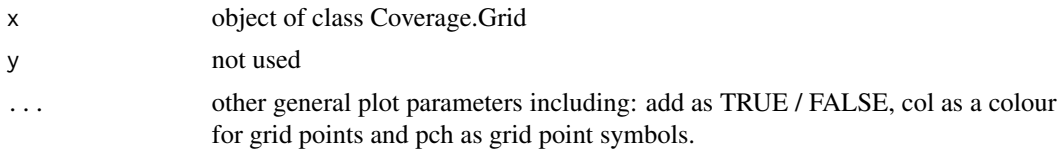

plot,Line.Transect,ANY-method *Plot*

### Description

Plots an S4 object of class 'Transect'

### Usage

```
## S4 method for signature 'Line.Transect,ANY'
plot(x, y, ...)
## S4 method for signature 'Point.Transect,ANY'
```

```
plot(x, y, ...)
```
### Arguments

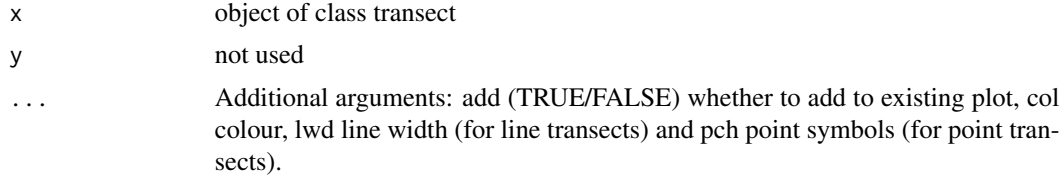

<span id="page-16-0"></span>plot,Region,ANY-method

*Plot*

### Description

Plot's an object of class Region with optionally a set of transects or the points of a coverage grid if supplied as the y argument.

#### Usage

```
## S4 method for signature 'Region,ANY'
plot(
 x,
 y,
 main = "",region.col = "default",
  strata = "all",
  line.col = gray(0.2),
  legend.params = list()
)
## S4 method for signature 'Region, Transect'
plot(
 x,
 y,
 main = "",region.col = "default",
  strata = "all",
  line.col = gray(0.2),
  col = "blue",
  1wd = 1,
  covered.area = FALSE,
  legend.params = list()
\mathcal{E}## S4 method for signature 'Region,Coverage.Grid'
plot(
 x,
 y,
 main = "".region.col = "default",
 strata = "all",
 line.col = gray(0.2),
 col = "black",
  cex = 1)
```
### Arguments

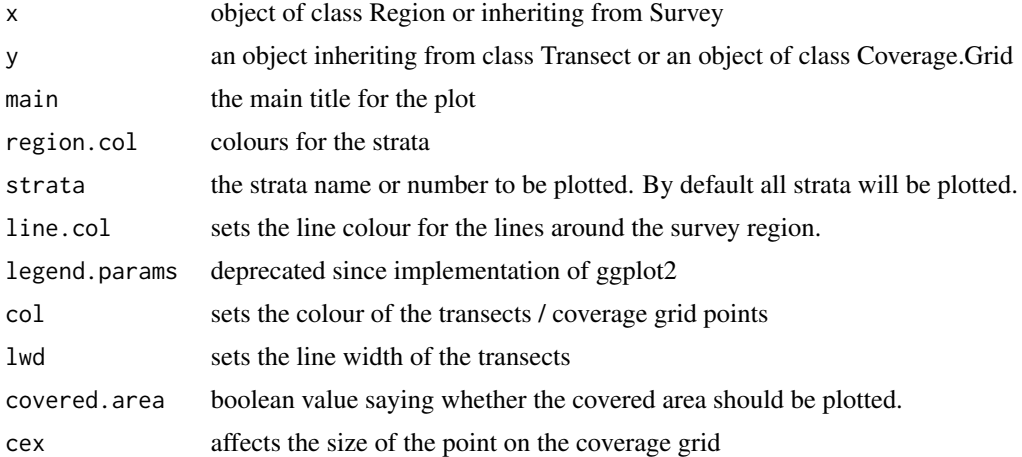

#### Value

returns a ggplot object

plot,Survey.Design,ANY-method *Plot*

### Description

Plots the coverage scores contained within an object of class 'Survey.Design' and provides a colour key relating to the coverage scores. This allows the user to assess how even the coverage is across the survey region.

### Usage

```
## S4 method for signature 'Survey.Design,ANY'
plot(x, y, strata.id = numeric(0), col.breaks = NULL, subtitle = ", ...)
```
### Arguments

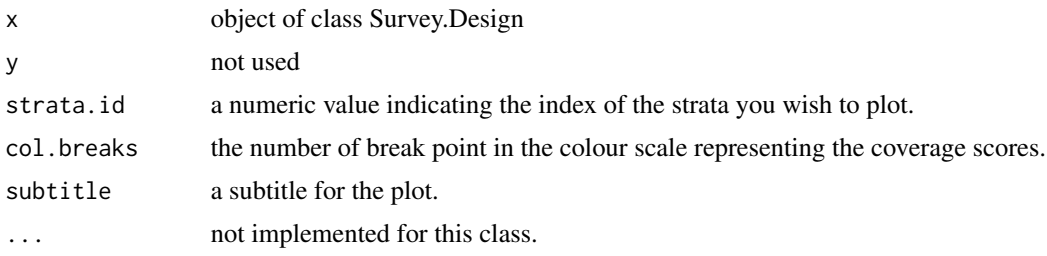

<span id="page-17-0"></span>

<span id="page-18-0"></span>Point.Transect-class *Class "Point.Transect" extends Class "Survey"*

#### Description

Virtual Class "Point.Transect" is an S4 class detailing a set of transects from a point transect design.

### See Also

[make.design](#page-9-1)

Point.Transect.Design-class

*Virtual Class "Point.Transect.Design" extends Class "Survey.Design"*

#### Description

Virtual Class "Point.Transect.Design" is an S4 class detailing the type of point transect design.

#### Methods

generate.transects signature=(object = "Point.Transect.Design", quiet = FALSE, ...): generates a set of transects from the design.

### See Also

[make.design](#page-9-1)

Region-class *Class "Region"*

### Description

Class "Region" is an S4 class containing descriptions of the study area. Uses an object of class

### **Slots**

region.name Object of class "character"; giving the name of the region. strata.name Object of class "character"; character vector giving the names of the strata. units Object of class "character"; character describing the coordinate units ("km" or "m") area Object of class "numeric"; the area of the survey region region Object of class "sf" defining the survey region

#### <span id="page-19-0"></span>Objects from the Class

Objects can be created by calls of the form make.region(region.name = "region.name", shapefile = region.shapefile)

### **Methods**

get.area signature(obj = "Region"): retrieves the area element plot signature( $x =$  "Region",  $y =$  "missing"): plots the survey region defined by the object.

### See Also

[make.region](#page-13-1)

<span id="page-19-1"></span>run.coverage *run.coverage*

#### Description

This function can be used to assess the coverage of a design and also assess design statistics, such as how the number of samplers, the line length, trackline length or percentage coverage varies between surveys generated from the same design. It generates the specified number of surveys from the design and looks to see which of the coverage grid points, a systematic grid of points across the survey region, are included in each survey. When calculating coverage scores if more than one sampler falls on a grid point then that grid point gets allocated the appropriate count. These counts are then averaged over the number of surveys which have been generated. At the same time it records the relevant statistics for the design. While 100 repetitions may be sufficient to get an idea of design statistics 1000 or even more repetitions may be needed to gain a good representation of the coverage scores across the study region.

#### Usage

```
run.coverage(design, reps = 10, save.transects = "", quiet = FALSE)
```
#### Arguments

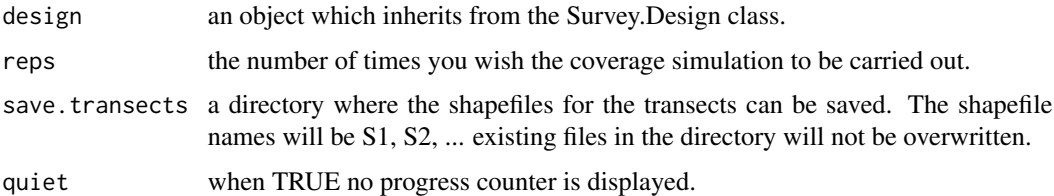

#### Details

See ?make.design for example code.

### <span id="page-20-0"></span>Segment.Transect-class 21

### Value

this function returns the survey design object passed in and it will now include the coverage and design statistics.

#### See Also

[make.design](#page-9-1)

Segment.Transect-class

*Class "Segmemt.Transect" extends Class "Line.Transect"*

### **Description**

Class "Segment.Transect" is an S4 class detailing a set of transects from a point transect design.

### Slots

seg.length length of the transect segment.

- seg.threshold this is a percentage threshold value applicable to segmented grid designs controlling which partial segments are discarded around the survey region boundary. By default, the value of 50, means that only segments that are more than half inside the survey region will be retained. To retain all segments, no matter how small they are when clipped to the survey region boundary set this value to 0.
- offset a value to offset a return transect by so segments become pairs of segments (not yet implemented).

#### See Also

[make.design](#page-9-1)

Segment.Transect.Design-class *Class "Segment.Transect.Design" extends Class "Survey.Design"*

#### Description

Class "Segment.Transect.Design" is an S4 class detailing the a segmented line transect design.

### <span id="page-21-0"></span>Slots

- seg.length length of the transect segment.
- seg.threshold this is a percentage threshold value applicable to segmented grid designs controlling which partial segments are discarded around the survey region boundary. By default, the value of 50, means that only segments that are more than half inside the survey region will be retained. To retain all segments, no matter how small they are when clipped to the survey region boundary set this value to 0.
- offset a value to offset a return transect by so segments become pairs of segments (not yet implemented).

### Methods

generate.transects signature=(object = "Line.Transect.Design", quiet = FALSE, ...): generates a set of transects from the design.

#### See Also

[make.design](#page-9-1)

show,Line.Transect-method *Show*

#### Description

Displays details of an S4 object of class 'Transect' Displays details of an S4 object of class 'Transect'

### Usage

## S4 method for signature 'Line.Transect' show(object)

## S4 method for signature 'Point.Transect' show(object)

#### Arguments

object an object of class Transect

<span id="page-22-0"></span>show,Survey.Design-method

*show*

#### Description

Summarises and displays an S4 object of class 'Survey.Design'

### Usage

## S4 method for signature 'Survey.Design' show(object)

#### Arguments

object an object which inherits from the Survey.Design class

Survey.Design-class *Virtual Class "Survey.Design"*

#### **Description**

Virtual Class "Survey.Design" is an S4 class detailing the survey design.

### **Slots**

region An object of class 'Region' defining the study area.

design Character value describing the name of the design.

- samplers Numeric values defining the number of samplers in each stratum.
- effort.allocation numeric values used to indicate the proportion of effort to be allocated to each strata from number of samplers or line length. If length 0, effort allocated based on stratum area.
- spacing used by systematic designs, numeric value to define spacing between transects.
- design. angle numeric value detailing the angle of the design. Can provide multiple values relating to strata. The use of the angle varies with design, it can be either the angle of the grid of points, the angle of lines or the design axis for the zigzag design.
- edge.protocol Character value defining whether a "minus" or "plus" sampling strategy should be used.
- truncation Object of class "numeric"; The maximum distance at which observations can be made. This is used to determine the covered area during the coverage calculations.
- coverage.grid The coverage grid used to assess the uniformity of coverage during simulations.
- coverage.scores The average number of times each point in the coverage grid is included in a survey.
- coverage.reps The number of times the coverage simulation was repeated.
- design.statistics A list of values obtained when investigating coverage. This includes the minimum, maximum, mean and median

#### <span id="page-23-0"></span>Methods

- generate.transects signature 'Survey.Design': Generates a set of transects from the design.
- plot signature 'Survey.Design,ANY': Plots the coverage scores contained within an object of class 'Survey.Design' and provides a colour key relating to the coverage scores. This allows the user to assess how even the coverage is across the survey region.
- show signature 'Survey.Design': Gives a summary of the design description, stratum areas and coverage scores if the coverage simulation has been run on the design. The coverage score summary details the minimum, maximum, mean and medium coverage scores across the study region. Also gives summaries of other design measures such as the number of samplers, line length, trackline length, cyclic trackline length, covered area and percentage of region covered.

### See Also

[make.design](#page-9-1)

Transect-class *S4 Class "Transect"*

### **Description**

Virtual Class "Transect"

#### Details

Virtual Class "Transect" is an S4 class detailing a single survey, a single set of transects.

### **Slots**

strata.names a character vector of the strata names

design Describes the design algorithm used to create the survey.

samplers Contains the survey transects

strata.area The areas of the strata in the design

cov.area The total areas sampled within each strata. Areas sampled twice are counted twice.

cov.area.polys The polygons representing the covered area of the survey.

samp.count Numeric value(s) giving the number of realised transects.

effort.allocation a vector of probabilities determining how effort is allocated between strata. Effort allocated based on area if left empty.

spacing determines the spacing of systematic samplers

- design. angle numeric value detailing the angle of the design. Can provide multiple values relating to strata. The use of the angle varies with design, it can be either the angle of the grid of points, the angle of lines or the design axis for the zigzag design.
- edge.protocol character value indicating whether a "plus" sampling or "minus" sampling protocol is used.

### <span id="page-24-0"></span>write.transects 25

#### See Also

[make.design](#page-9-1)

<span id="page-24-1"></span>write.transects *Writes transects to file*

### Description

This function will write a set of transects to file, either as a shapefile or gpx file, or it will write the transect coordinates (centre points for point transects or end points for line transects) to a commaseparated values 'csv' file or a text file 'txt' with tabular spacing between columns. For line transects which have been split across geographical features (such as islands or lakes) there will be two or more rows in the csv / txt file with all rows having the same transect ID.

#### Usage

```
write.transects(
  object,
  dsn,
  layer = character(0),
  dataset.options = character(0),
  overwrite = FALSE,
  proj4string = character(0)
\lambda
```
### Arguments

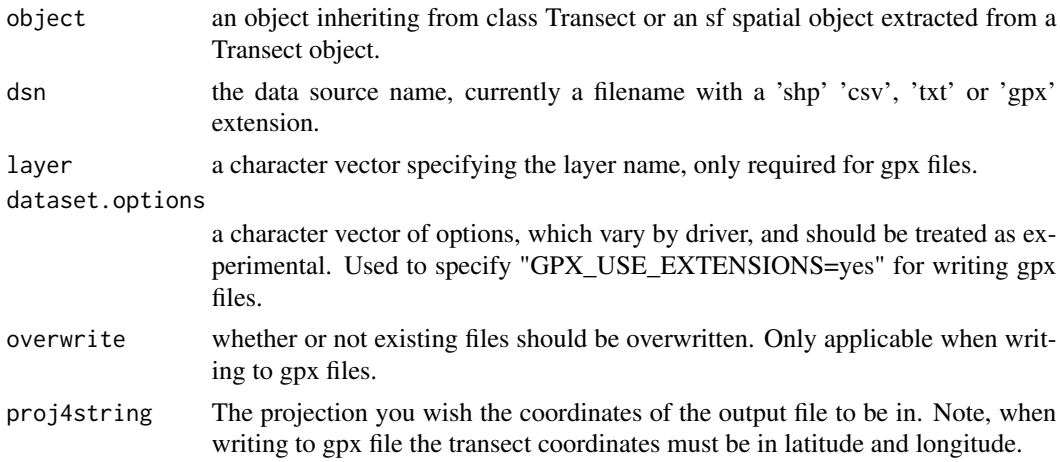

### Details

To write the transects to shapefile only the dsn is needed with a 'shp', 'csv' or 'txt' file extension. To write a gpx file you need to specify the dsn, layer, dataset.options and usually a projection to project the coordinates back into latitude and longitude.

#### Value

invisibly the Transect object

#### Author(s)

Laura Marshall

```
# Note that for CRAN testing purposes all files written in example code must
# be written to a temporary directory, to view this location type tempdir().
# It is however advised that you replace the tempdir() commands in the code
# below to a more easily accessible directory to which the files will be
# written.
# Make the default design in the default study area
design <- make.design()
transects <- generate.transects(design)
write.transects(transects, dsn = paste0(tempdir(), "/", "transects.shp"))
# Writing csv file example
write.transects(transects, dsn = paste0(tempdir(), "/", "transects.csv"))
# Writing txt file example
write.transects(transects, dsn = paste0(tempdir(), "/", "transects.txt"))
# Writing gpx file example - must project transect coords into lat/lon
#Load the unprojected shapefile
shapefile.name <- system.file("extdata", "TentsmuirUnproj.shp", package = "dssd")
sf.shape <- sf::read_sf(shapefile.name)
# Check current coordinate reference system
orig.crs <- sf::st_crs(sf.shape)
# Define a European Albers Equal Area projection
proj4string <- "+proj=aea +lat_1=56 +lat_2=62 +lat_0=50 +lon_0=-3 +x_0=0
                +y_0=0 +ellps=intl +units=m"
# Project the study area on to a flat plane
projected.shape <- sf::st_transform(sf.shape, crs = proj4string)
# Create the survey region in dssd
region.tm <- make.region(region.name = "Tentsmuir",
                         strata.name = c("Main Area", "Morton Lochs"),
                         shape = projected.shape)
design <- make.design(region = region.tm,
                      transect.type = "line",
                      design = "systematic",
                      samplers = 20,
                      design.angle = 90)
survey <- generate.transects(design)
plot(region.tm, survey)
write.transects(survey,
                dsn = paste0(tempdir(), "/", "transects.gpx"),
```
### write.transects 27

```
layer = "lines",
dataset.options = "GPX_USE_EXTENSIONS=yes",
proj4string = orig.crs)
```
# <span id="page-27-0"></span>**Index**

∗ classes Coverage.Grid-class, [5](#page-4-0) Line.Transect-class, [8](#page-7-0) Line.Transect.Design-class, [8](#page-7-0) Point.Transect-class, [19](#page-18-0) Point.Transect.Design-class, [19](#page-18-0) Region-class, [19](#page-18-0) Segment.Transect-class, [21](#page-20-0) Segment.Transect.Design-class, [21](#page-20-0) Survey.Design-class, [23](#page-22-0) Transect-class, [24](#page-23-0) ∗ package dssd-package, [3](#page-2-0) calculate.effort, [3](#page-2-0) Coverage.Grid-class, [5](#page-4-0) dssd *(*dssd-package*)*, [3](#page-2-0) dssd-package, [3](#page-2-0) generate.transects, [3](#page-2-0), [5](#page-4-0) s<br>generate.transects,Line.Transect.Design-method<sup>urvey.Design-class,[23](#page-22-0)</sup> *(*generate.transects*)*, [5](#page-4-0) generate.transects,Point.Transect.Design-method Transect-class, [24](#page-23-0) *(*generate.transects*)*, [5](#page-4-0) get.area, [7](#page-6-0) get.area,Region-method *(*get.area*)*, [7](#page-6-0) get.coverage, [7](#page-6-0) get.coverage,Survey.Design-method *(*get.coverage*)*, [7](#page-6-0) Line.Transect-class, [8](#page-7-0) Line.Transect.Design-class, [8](#page-7-0) make.coverage, [9](#page-8-0) make.design, *[3](#page-2-0)*, *[8,](#page-7-0) [9](#page-8-0)*, [10,](#page-9-0) *[19](#page-18-0)*, *[21,](#page-20-0) [22](#page-21-0)*, *[24,](#page-23-0) [25](#page-24-0)* make.region, *[3](#page-2-0)*, [14,](#page-13-0) *[20](#page-19-0)* plot,Coverage.Grid,ANY-method, [16](#page-15-0) plot,Line.Transect,ANY-method, [16](#page-15-0) plot,Point.Transect,ANY-method *(*plot,Line.Transect,ANY-method*)*, [16](#page-15-0) plot,Region,ANY-method, [17](#page-16-0) plot,Region,Coverage.Grid-method *(*plot,Region,ANY-method*)*, [17](#page-16-0) plot,Region,Transect-method *(*plot,Region,ANY-method*)*, [17](#page-16-0) plot,Survey.Design,ANY-method, [18](#page-17-0) Point.Transect-class, [19](#page-18-0) Point.Transect.Design-class, [19](#page-18-0) Region-class, [19](#page-18-0) run.coverage, *[3](#page-2-0)*, [20](#page-19-0) Segment.Transect-class, [21](#page-20-0) Segment.Transect.Design-class, [21](#page-20-0) show, Line. Transect-method, [22](#page-21-0) show,Point.Transect-method *(*show,Line.Transect-method*)*, [22](#page-21-0) show, Survey. Design-method, [23](#page-22-0) write.transects, *[3](#page-2-0)*, *[6](#page-5-0)*, [25](#page-24-0)